## where  $PC$  is a strong second contract to the strong second contract of  $\mathbb{R}^n$

书名:《PC组装、改装、维护与维修终极手册》

- 13 ISBN 9787113053673
- 10 ISBN 711305367X

出版时间:2003-8

页数:345

版权说明:本站所提供下载的PDF图书仅提供预览和简介以及在线试读,请支持正版图书。

## www.tushu000.com

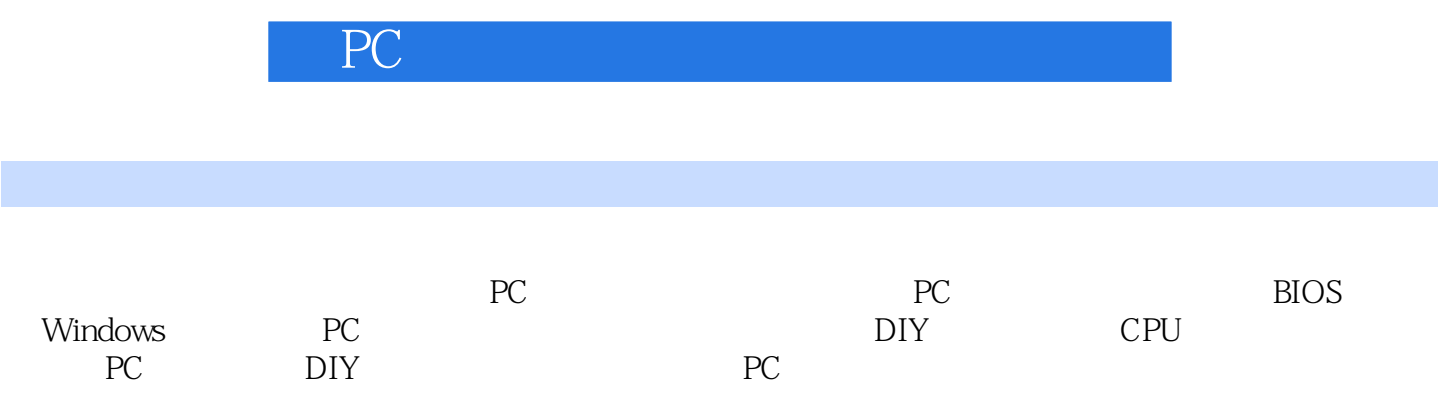

第1章 PC硬件采购点点通 11-1 CPU简介与采购 11-1-1 中央处理器——CPU 11-1-2 主流处理器产品风云 11-2 CPU 41-2-1 Pentium4 41-2-2 AthlonXP SocketA/Thoroughbred 51-2-3 61-2-4 CPU 61-3 71-3-1 71-3-2 101-3-3 EPoX 141-4 151-4-1 151-4-2 171-4-3 Kingston " " 181-5 191-5-1  $191-52$  211-5-3 NVIDIA " " 231-6 PC —— 251-6-1  $251-6-2$   $271-6-3$   $\qquad \qquad -- 271-7$  PC  $\frac{1}{291-7-1}$  291-7-2  $\frac{291-7-2}{291-7-2}$  301-7-3 331-8 DVD 331-8-1 CD-ROM 331-8-2 DVD-ROM 341-8-3  $371-84$  COMBO  $DVD+CD-RW$   $381-9$  $391-9-1$   $391-9-2$   $411-10$   $431-10-1$ 431-10-2 461-11 471-11-1 471-11-2 501-11-3  $511-12$   $541-12-1$   $541-12-2$   $551-12-3$  $581-12-4$   $592 632-1$   $632-1-1$  $632-1-2$   $5000$   $642-1-3$   $+$   $662-2$  $682-3$  ---  $692-4$   $712-5$ 722-5-1 Intel 722-5-2 AMD 73 3 PC  $753-1$   $\qquad -\qquad 753-2$  PC  $\qquad -\qquad 763-3$ 773-4 CPU 783-5 CPU 803-5-1 813-5-2 813-6 PC —— 823-7 823-7-1 CPU 833-7-2 CPU 843-7-3 CPU 843-8 843-9 PCI 863-10 873-11 PC ——  $883-12$   $\qquad -\qquad$   $893-13$   $\qquad -\qquad$   $903-14$  IDE FDD  $903-15$   $\longrightarrow$   $923-16$   $943-17$  $--$  953-18 PC  $--$  963-18-1 973-18-2  $973-19$   $983-20$   $993-21$   $993-22$  PC  $1003-22-1$  $1003-22-2$   $1013-22-3$   $102-4$   $---$  BIOS 1034-1 BIOS 1034-1-1 BIOS 1034-1-2 BIOS 1034-1-3 BIOS 1044-1-4 CMOS  $1044-1-5$  BIOS  $1044-2$   $-$  BIOS  $1054-2-1$ 间 1054-2-2 病毒防护功能(Bott Virns Deltection) 1054-2-3 设置软驱 1064-2-4 设置硬盘参数 1064-2-5 Boot Sequence—— and the case of the 1084-2-6 Advanced BIOS Features 1094-2-7 USB 1124-2-8 Power Management Setup 1124-3 AMI BIOS 117 5 Windows PC 1235-1 1235-1 1235-1-1 1235-1-2 1245-2 Windows 98 1265-3 Windows XP 1315-4  $1335-5$  1345-6  $1365-7$  1365-7-1 1365-7-2 1385-8 1405-9 1425-10 1445-11 1455-12 MP3 145 6 DIY 1476-1 WinZip 1476-1-1 WinZip 1476-1-2 WinZip 1476-1-3 WinZip 1506-2 Winamp 1526-2-1 Winamp 1536-2-2 Winamp MP3 1556-2-3 Winamp Skin 1556-3 ACDSee 1566-4 1586-4 1586-4 1  $1586-42$   $1606-4-3$   $1616-5$   $QQ$   $1636-5-1$   $QQ$   $D1Y$ 1636-5-2 QQ 1656-6 Norton AntiVirus 1666-7 2003 Windows 170 cpu 1737-1 1737-2 <sub>1737-2</sub> 1747-2-1 1747-2-2 1757-2-3 BIOS 1757-3 1757-4 1767-5 CPU 1777-5-1 CPU 1777-5-1  $\text{CPU}$ CPU 1787-6 1787-6-1 1787-6-2 179 8 PC DIY 1838-1 1838-1-1 1838-1-2 1838-1-2 1848-1-3 1868-1-4 1878-1-5 1878-2 CPU 1908-2-1  $CPU$  1908-2-2 CPU 1908-2-3 1908-2-4  $--$ 

## where  $PC$  is a strong second contract to the strong second contract of  $\mathbb{R}^n$

CPU 1918-2-5 CPU 1938-2-7 (PU 1918-2-5 OPU) 1948-3 1958-3-1 1958-3-2 BIOS 1978-3-3 **1988-3-4** Cache 1988-3-5  $1998-3-6$  1998-4  $2008-41$  $2008-42$   $2008-4-3$   $2008-4-4$  $2018-4-5$  TNT2 M64  $2018-5$   $2028-5-1$   $2028-5-2$  $2048-5-3$   $2058-5-4$   $2058-5-5$ 2068-5-6 Windows 2068-5-7 2068-5-8  $2078-6$   $2088-61$   $2088-6-29$  $2088-63$  DVD  $2138-64$  —  $2138-65$  2148-6-6  $2168-6$   $2168-6$   $2168-6$   $2168-6$   $2168-6$   $2168-6$   $2168-6$   $2168-6$   $2168-6$   $2168-6$   $2168-6$   $2168-6$   $2168-6$   $2168-6$   $2168-6$   $2168-6$   $2168-6$   $2168-6$   $2168-6$   $2168-6$   $2168-6$   $2168-6$   $216$  $2178-68$  2188-6-9  $2198-7$   $2198-7-1$   $2198-7-2$  Windows XP 2228-7-3 "DirectX " 2228-7-4 2238-8 2248-8 1 ATX 2248-8-2 2258-8-3  $\frac{1}{2268}$  2268-9  $\frac{227891}{227801}$  2278-9-2  $2288-9-3$   $2298-9-4$  CRT  $2308-9-5$ 2358-10 Modem ISDN ASDL 2358-10-1 Modem 2358-10-2 2368-10-3 Modem 2368-10-3 Modem 2368-10-4 Modem  $2378\,10-5$   $2388\,10-6$   $2388\,10-7$  $2398\,10-8$   $2398\,11$ 2408-11-1 2408-11-2 2408-11-2 2418-11-3  $241811-4$   $243811-5$  $2438-11-6$   $2448-11-7$   $2448-11-8$  $2448-11-9$   $2458-11-10$   $2458-11-11$ 2458-11-12 USB 2468-12 2468-12 BIOS 2468-12-2 2468-12-2 2468-12-2 EIOS 2468-12-2 2488-12-3 BIOS 2498-12-4  $BIOS$  2518-12-5 CMOS 2518-12-6 CMOS  $2518-12-7$   $CMOS$   $2518-12-8$  BIOS  $2528-12-9$  $2528-12-10$   $2528-12-11$ 当使软驱工作不正常 2528-12-12 CMOS中硬盘参数丢失或硬盘类型错误 2538-12-13 数据IDE硬盘不能引  $2538-12-14$   $2538-12-15$  BIOS Windows XP  $2538-12-16$  BIOS 2538-12-17 BIOS 2548-13 2548-13 2548-13 2548-13  $2548-13-2$   $2558-13-3$  $2558-13-5$   $2558-13-6$   $2568-13-7$  $2568-13-8$   $2588-13-9$   $2588-13-10 \text{USB}$ 2598-13-11 2608-13-12 2608-13-12 2608-13-13 2608-13-14 2618-13-15 2618-13-16 262 9 26379-1 2679-2 Ghost 2003 2679-2-1 2689-2-2 2729-2-3 Windows GHO 2739-3 Windows XP " 2749-3-1 2759-3-2 2779-3-3 2779-2779-4 PowerQuest Drive Image 2002 6.0  $Windows XP$   $2799-4-1$   $2809-4-2$   $2829-4-3$   $2849-5$ BadCopy Pro 3.65 2849-5-1 BadCopy Pro 3.65 2859-5-2 BadCopy Pro 3.65  $2859-6$  2869-6-1  $2869-6-1$   $2869-6-2$   $2869-7$ Outlook Express 2909-7-1 Outlook Express 2909-7-2 2909-7-3 件帐号 2909-8 在Foxmail中导出地址簿 2919-9 Windows加密全攻略 2929-9-1 防止Windows 98/Me被他人 2929-8 Foxmail 2919-9 Windows<br>2929-9-2 Windows 98<br>2929-9-2 Windows 98<br>2929-9-4 Windows 98 2969-10 WinZip 2979-11 Excel 2000 XP 2989-12

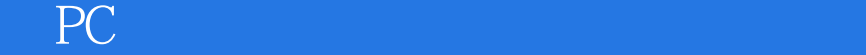

ABI-Coder 3009-12-1 ABI-Coder 3009-12-2 ABI-Coder 3009-12-3 ABI-Coder 3019-13 Windows XP 3039-13-1  $Windows XP$   $3039-13-2$   $3049-14$  $\frac{3059-14}{3059-14-1}$   $\frac{3059-14-2}{3059-14-2}$   $\frac{3059-14-3}{3079-14-4}$ 3079-14-5 3089-14-6 3109-14-7 3109-14-8 WORM\_BADTRANS.B<br>
3129-14-10 FunLove 4009-4070 314 10 3129-14-10 FunLove.4099.4070等病毒的清除 314第10章 让心爱的电脑改头换面——PC改装大揭秘 31710-1 BIOS—— BIOS 31710-1-1 31710-1-2 31810-1-3 BIOS  $-$ BIOS 31810-1-4 "
"
EPA
32210-1-5 Award BIOS 32710-1-6 Award BIOS CMOS SETUP 32810-2 Windows XP  $33010-2-1$   $33010-2-2$   $33210-2-3$   $3310-2-4$  $33510-25$   $33510-2-6$   $33610-2-7$  $33710-2-8$   $33810-2-9$   $33810-2$ 箭头 33910-3 自己动手打造启动配置 33910-3-1 配置CONFIG.SYS 33910-3-2 配置AUTOEXEC.BAT 34010-4 -- Windows XP 34110-5 DIY 34310-5-1  $34310-5-2$   $34410-5-3$   $34510-6$ 34610-7 348

**PC** 

 $1$ 

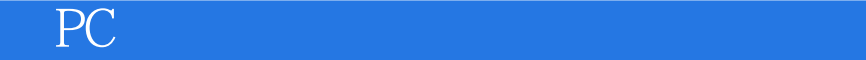

本站所提供下载的PDF图书仅提供预览和简介,请支持正版图书。

:www.tushu000.com